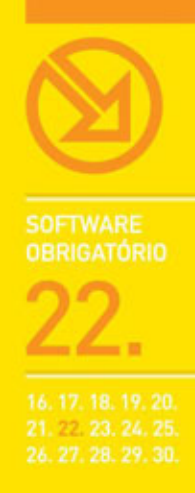

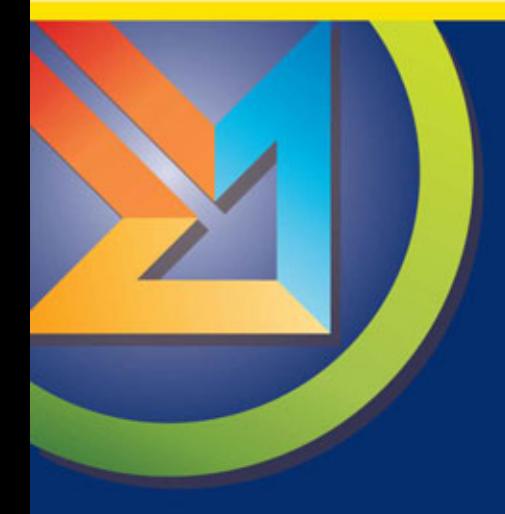

# **MICROSOFT WORD 2007**

FORMATAÇÃO DE TEXTO BÁSICA E AVANÇADA. IMAGENS, DIAGRAMAS, GRÁFICOS E TABELAS EM DOCUMENTOS. ÍNDICES. MAILINGS E ENVELOPES. REVISÃO, COMPARAÇÃO E PROTECCÃO DE DOCUMENTOS.

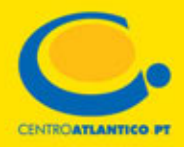

**SOFTWARE OBRIGATÓRIO** 

Mário Paulo Teixeira Pinto

## **MICROSOFT WORD 2007**

▶ FORMATAÇÃO DE TEXTO BÁSICA E AVANÇADA. IMAGENS, DIAGRAMAS, GRÁFICOS E TABELAS EM DOCUMENTOS. ÍNDICES. MAILINGS E ENVELOPES. REVISÃO, COMPARAÇÃO E PROTECÇÃO DE DOCUMENTOS.

**CENTROATLANTICO.PT** 

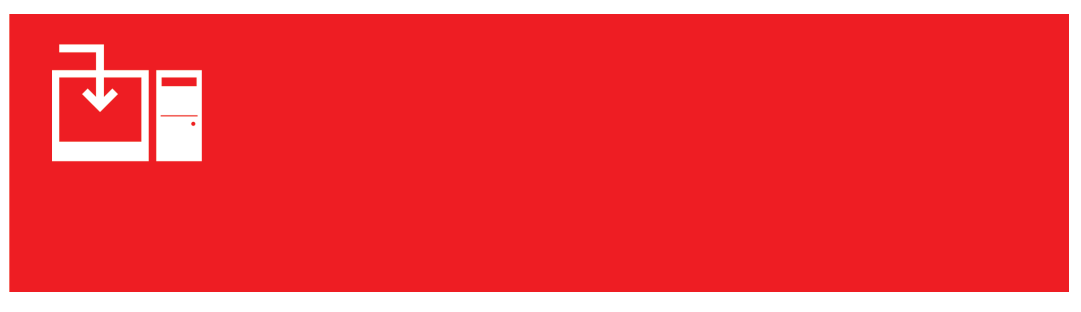

\* O leitor consente, de forma expressa, a incorporação e o tratamento dos seus dados nos ficheiros automatizados da responsabilidade do Centro Atlântico, para os fins comerciais e operativos do mesmo. O leitor fica igualmente informado sobre a possibilidade de exercer os direitos de acesso, rectificação e cancelamento dos seus dados nos termos estabelecidos na legislação vigente, na sede do Centro Atlântico, por qualquer meio escrito.

Reservados todos os direitos por Centro Atlântico, Lda. Qualquer reprodução, incluindo fotocópia, só pode ser feita com autorização expressa dos editores da obra.

#### **Microsoft Word 2007**

Colecção: Software Obrigatório Autor: **Mário Paulo Teixeira Pinto** Direcção gráfica: António José Pedro Revisão final: Centro Atlântico Capa: António José Pedro

© Centro Atlântico, Lda., 2007 Av. Dr. Carlos Bacelar, 968 – Escr. 1-A – 4764-901 V. N. Famalicão Rua da Misericórdia, 76 – 1200-273 Lisboa Portugal Tel. 808 20 22 21

#### **geral@centroatlantico.pt www.centroatlantico.pt**

Impressão e acabamento: Inova 1.ª edição: Abril de 2007 ISBN: 978-989-615-040-2 Depósito legal: 258.198/07

Marcas registadas: todos os termos mencionados neste livro conhecidos como sendo marcas registadas de produtos e serviços, foram apropriadamente capitalizados. A utilização de um termo neste livro não deve ser encarada como afectando a validade de alguma marca registada de produto ou serviço.

Microsoft Word e Microsoft Windows são marcas registadas pela Microsoft Corporation. Este livro é uma publicação independente não filiada na Microsoft Corporation.

O Editor e os Autores não se responsabilizam por possíveis danos morais ou físicos causados pelas instruções contidas no livro nem por endereços Internet que não correspondam aos *Websites* pretendidos.

#### **Índice**

#### **I. Introdução 5** O Microsoft Word 2007<br>Benefícios da actualização para a versão 2007 7 Benefícios da actualização para a versão 2007 Requisitos de sistema 7 **II. Principais novidades da versão 2007 8** Novidades da versão 2007

#### **III. A interface do Microsof Word 2007 12**

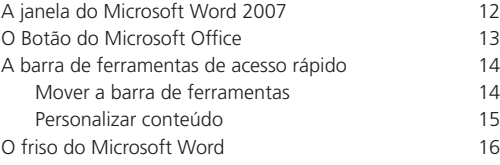

#### **IV. Iniciar o Microsoft Word 18**

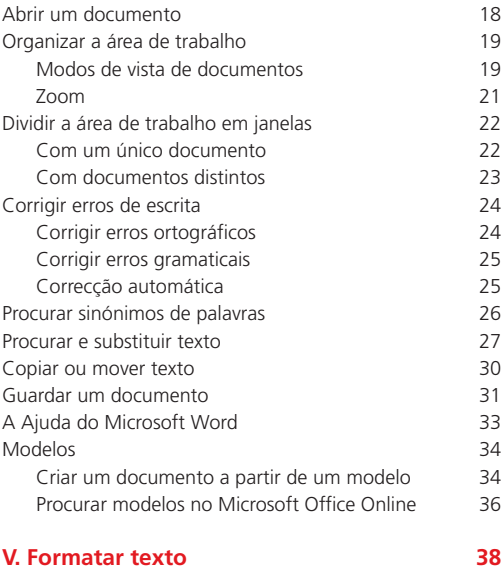

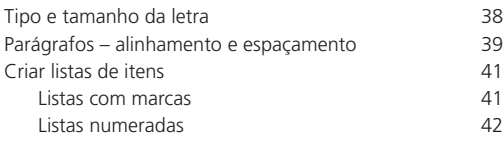

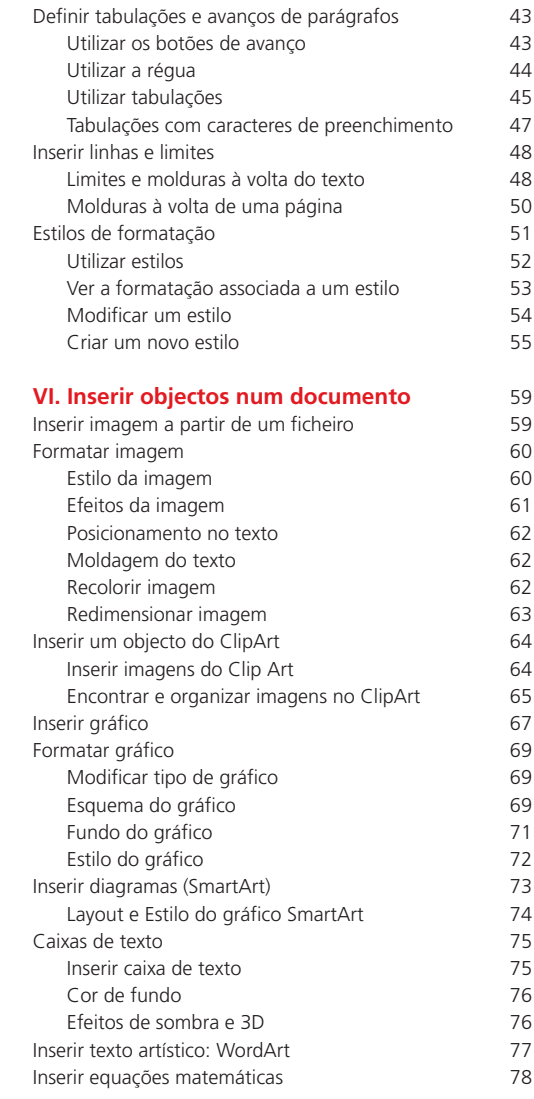

#### **VII. Utilizar tabelas** 80

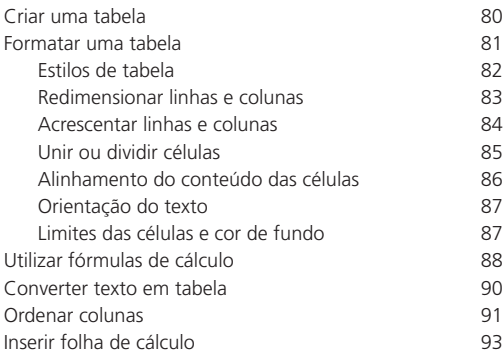

#### **VIII. Formatar páginas 94**

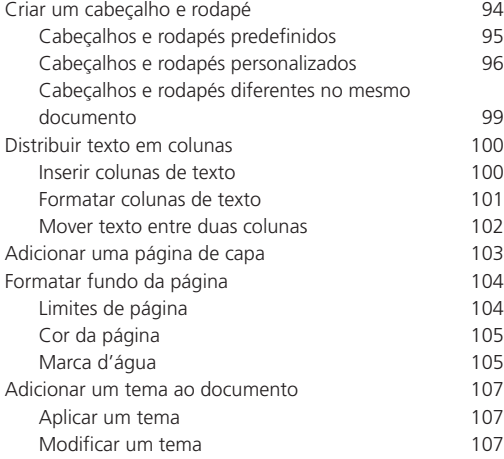

#### **IX. Preparar documentos para impressão 109**

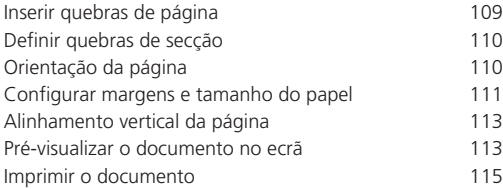

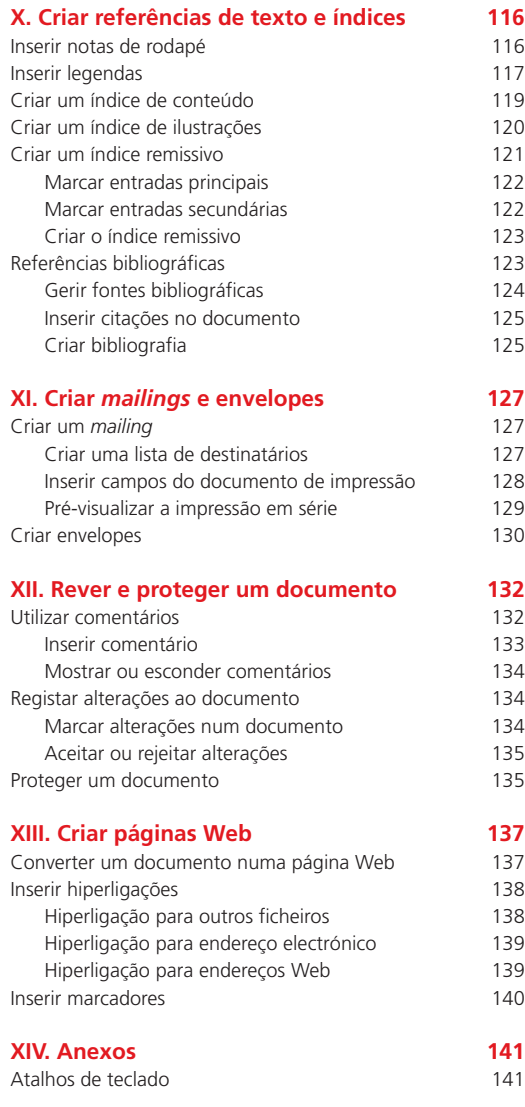

### **I. Introdução**

#### **O Microsoft Word 2007**

O Microsoft Word é um processador de texto, constituindo uma poderosa ferramenta de auxílio à elaboração de documentos. Com este software, o utilizador pode criar uma grande diversidade de documentos, recorrendo a funcionalidades como o uso de tabelas, gráficos, índices, imagens, som, vídeo, texto em colunas, entre muitas outras. O Word 2007 pode também constituir uma alternativa válida para a elaboração de páginas Web, permitindo criar páginas atractivas e dinâmicas com muita facilidade.

Nesta nova versão, o Microsoft Word surge com uma nova interface, onde os tradicionais menus de opções desaparecem e dão lugar a um friso com diversos separadores onde podemos encontrar, mais facilmente, os comandos necessários à execução das tarefas a que nos propomos realizar.

As imagens aqui apresentadas traduzem alguns exemplos do que o utilizador poderá fazer com o Microsoft Word 2007, para além das funções mais óbvias de um processador de texto, isto é, escrever e formatar texto.

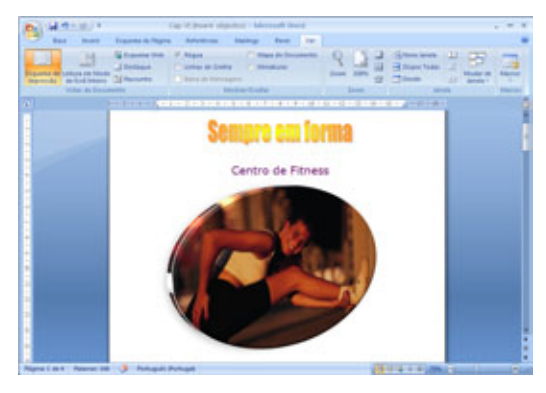

**Imagem e texto artístico** (Capítulo VI) **Formatação de texto e de** 

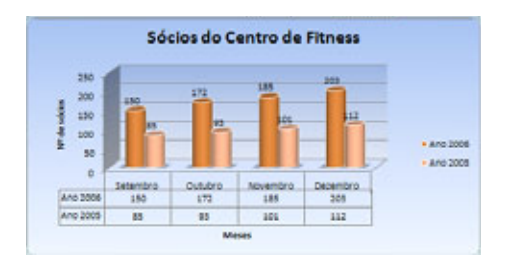

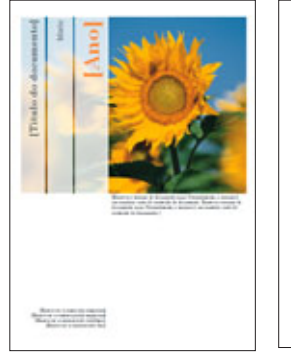

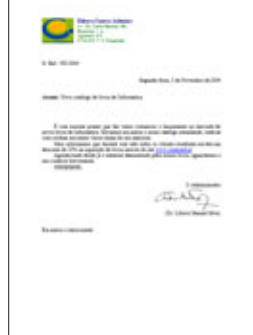

**páginas** (Capítulos V e VIII)

**Impressão em série**  (Capítulo XI)

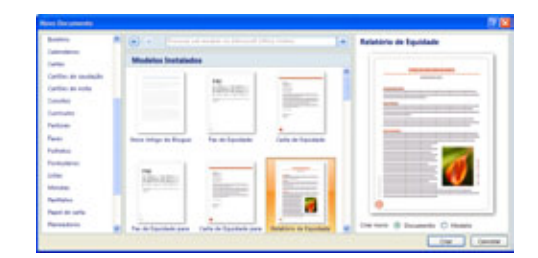

**Gráficos** (Capítulo VI) **Modelos de documentos** (Capítulo IV)

$$
\begin{array}{|l|}\n\hline\n\text{expansão de uma Soma} \\
\hline\n\left(1+x\right)^n = 1 + \frac{nx}{1!} + \frac{n(n-1)x^2}{2!} + \dots\n\end{array}
$$

#### **Equações matemáticas** (Capítulo VI)

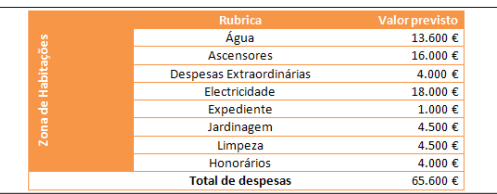

## Sempre em Forma Centro de Fitness nha fazer exercici

**Tabelas** (Capítulo VII) **Páginas Web** (Capítulo XIII)

O Microsoft Word 2007 oferece ainda uma gama muito completa de galerias que ajudam a obter documentos com um aspecto cuidado e muito elaborado, mas com o mínimo esforço. O Microsoft Word 2007 inclui galerias de gráficos, imagens, páginas de rosto, estilos de formatação de texto, e muitas outras, que com um simples clique permitem a obtenção de objectos muito elaborados.

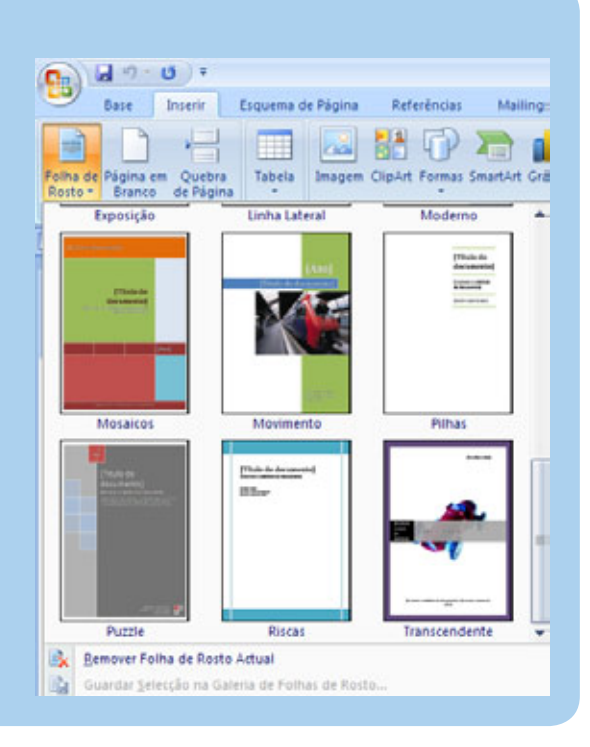

**Dica**

### **SMS & INTERNET Porta-lápis, Caneca ou mini-Dicionário?**

Consulte as condições desta oferta no seu livreiro habitual.

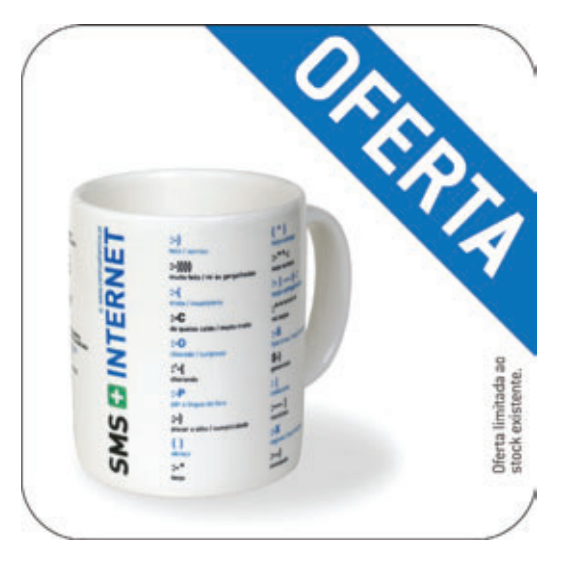

XIV. Anexos 143

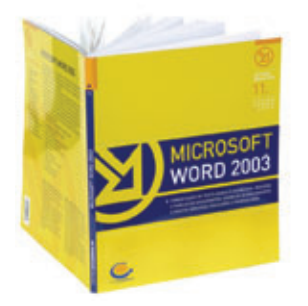

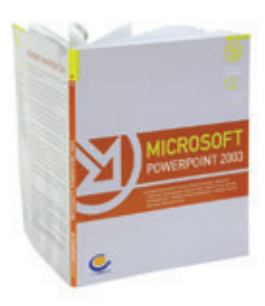

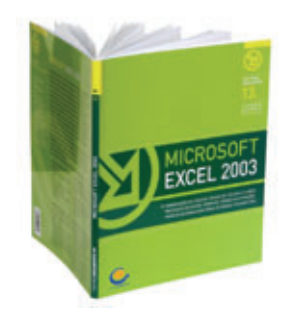

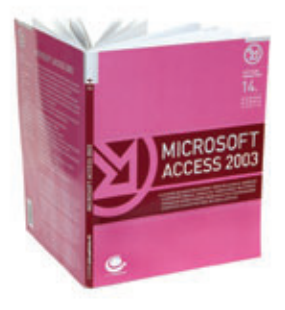

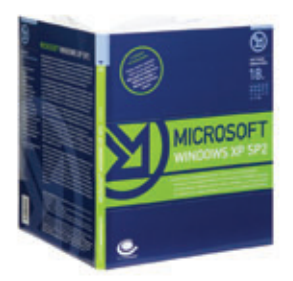

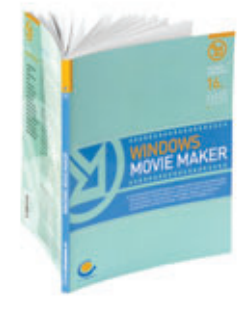

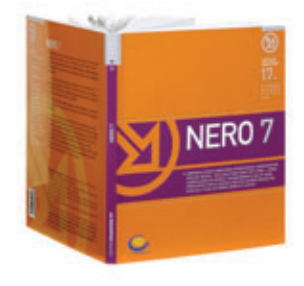

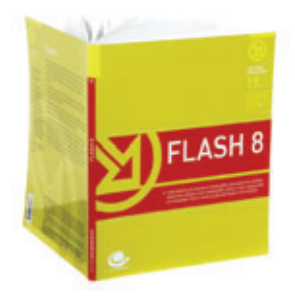

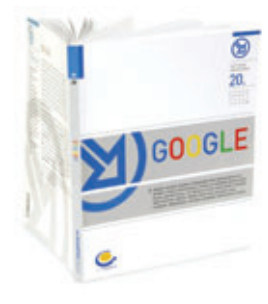

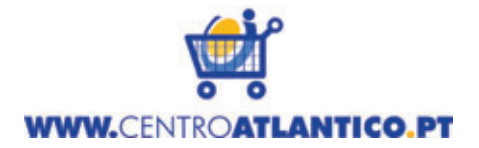

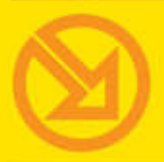

#### COLECCÃO SOFTWARE OBRIGATORIO

- **01. MICROSOFT WORD XP**
- **D2 WINZIP 9**
- **03 MICROSOFT EXCEL XP**
- **BANERO 6**
- **05. PAINT SHOP PRO 8**
- **06. INTERNET EXPLORER 6**
- **07 OUTLOOK EXPRESS 6**
- **DB. ADOBE READER 6**
- **09 MCAFEE VIRUSSCAN 8**
- **ILL MICROSOFT WINDOWS XP**
- MICROSOFT WORD 2003
- 12 MICROSOFT POWERPOINT 2003
- **IL MICROSOFT EXCEL 2003**
- **MICROSOFT ACCESS 2003**
- **IF MICROSOFT WINDOWS XP SP2**
- **16. WINDOWS MOVIE MAKER**
- **17 NERO 7**
- **18 MICROSOFT WINDOWS XP SP2** <sup>12<sup>\*</sup> Edicão actualizada]</sup>
- **19. FLASH 8**
- 20.600GLE
- **21 INTERNET EXPLORER 7**
- MICROSOFT WORD 2007

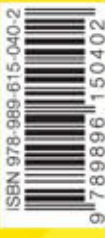

### **MICROSOFT WORD 2007**

O Microsoft Word é uma das ferramentas informáticas seleccionadas pela colecção Software Obrigatório, o que significa que a sua utilização é fundamental para todos aqueles que não prescindem do computador em casa e/ou no trabalho para as suas actividades profissionais, pessoais ou académicas. Este livro destina-se a pessoas que já possuem noções básicas sobre um processador de texto e que pretendem ampliar os seus conhecimentos. Mesmo aqueles que já utilizam o Word há alguns anos irão descobrir com este livro como optimizar o seu trabalho. Nesta perspectiva, ao longo do livro são apresentadas diversas dicas e sugestões que permitem aumentar a produtividade, economizando tempo e esforco, tirando partido das novas funcionalidades da versão 2007 do Microsoft Word.

O livro baseia-se em exemplos, resolvidos passo-a-passo, que acompanham o leitor na execução de cada tarefa.

Ao longo deste livro são abordados os seguintes temas:

- A nova interface, sensível ao contexto, do Microsoft Word 2007
- ▶ Pesquisar texto e sinónimos
- Utilizar e criar modelos de documentos
- Formatar texto, parágrafos e páginas
- Utilizar estilos de formatação
- Inserir objectos num documento: imagens, diagramas, gráficos, etc.
- Utilizar e formatar tabelas
- Preparar documentos para impressão
- Utilizar as galerias de tabelas, gráficos, cabecalhos e rodapés, objectos SmartArt, folhas de rosto, etc.
- ▶ Criar referências de texto e índices
- Preparar mailings e envelopes
- Rever, comparar e proteger documentos
- Criar páginas Web

Mário Paulo Teixeira Pinto é licenciado em Informática, pela Universidade Portucalense, e mestre em Engenharia Electrotécnica e de Computadores, pela Faculdade de Engenharia da Universidade do Porto. Frequenta actualmente o Doutoramento em Informática, na Universidade Portucalense. É docente na Escola Superior de Estudos Industriais e de Gestão, do Instituto Politécnico do Porto, no departamento de Informática, desde 1998.

É co-autor dos livros Microsoft Word 2003 e Microsoft Excel 2003 bem como da obra O Guia Prático do OpenOffice.org 2, editados pelo Centro Atlântico.

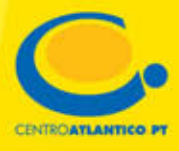